#### **AutoCAD Crack With Keygen Download [Latest] 2022**

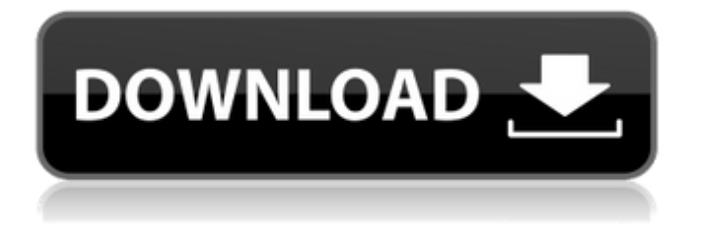

**AutoCAD Crack Free Download**

# In 1999, AutoCAD was succeeded by AutoCAD LT (Limited Traits), which allowed the use of ASCII text files instead of proprietary drawing files. AutoCAD LT is still available. AutoCAD is available for PC and Mac platforms, and is also available as a mobile app for iOS and Android.

There are AutoCAD plans (plans for Autodesk's perpetual license) for annual subscriptions and a perpetual license. AutoCAD, AutoCAD LT, and other AutoCAD products are now available for the web with the web-based Autodesk Design Web, a gateway to CAD and graphics software for web, mobile, and more. The web-based

versions of AutoCAD, AutoCAD LT, and AutoCAD web are part of the Autodesk Official Account in the cloud. Note A perpetual license is a type of commercial software license that covers the software for one full year. After the first year, renewal options are available. All perpetual license products are sold with an "installer" for

installation on the enduser's personal computer (PC). In the case of webbased products, the installer is placed on the web server. The installer is a program that downloads the software from the Autodesk Store, to the end-user's PC. View a list of all the major features of AutoCAD software. Check a list of the major models of

AutoCAD hardware. Learn about creating macros and customizing AutoCAD. Check out a comparison chart of the most common AutoCAD features. Learn how to use AutoCAD templates to speed up AutoCAD drawing. AutoCAD is a software product that is often used by architects, engineers, drafters, and many others to plan and

create two-dimensional drawings. A "CAD" stands for "computer aided design" and is a process of making 2D designs. Basic CAD functions, such as line drawing, polyline drawing, polygonal drawing, freehand drawing, spline drawing, surface design, text editing, engineering tools, and more, can be found on the Main Drawings

window. A few examples of this are 3D view, camera view, text, and dimension. The predefined schematics, views, and layouts can be accessed via the Schematic window. Selecting a view,

**AutoCAD With Keygen [2022-Latest]**

## The Interactive Block Storage (IBS) architecture

is used to store data from a computer program. A system of databases and file servers supports the system. Customization AutoCAD is an extremely customizable software. For example, the following are examples of custom AutoCAD properties: Generate a pop-up to indicate when a certain command has been selected. Disable

the snap window/line/polygon tool. Disable or enable a tool. Add a command in menu of custom command module. Components There are two types of components used in AutoCAD: major and minor components. Each component exists in both major and minor versions. For example, in AutoCAD R20, components that are

deprecated in later versions are listed in the Deprecated Components page on the Help menu. In AutoCAD R21, component names that are used in the File  $\rightarrow$ Import command are listed in the Component Names page on the Help menu. Both components and models are stored in the component database. Models A model is a

physical representation of a design, including the geometry of the design and the way it is drawn on paper. A model consists of one or more geometry types, references, colors, linetypes, linestyle types, and labels. A geometry type specifies the type of geometry that a model is composed of. For example, a room might be composed of walls,

# floors and ceilings. A roof might have rafters, sheathing, and shingles. A reference in a model stores a pointer to a drawing that is useful in creating a model. An example of a reference would be the line that connects the top of the roof rafters to the bottom of the roof sheathing. Models can also contain base colors that apply to

multiple objects, including geometry, such as dark gray for walls, and lighter gray for ceilings. A color is a set of color and grayscale values that control how a model will appear on a physical drawing. A linetype and linestyle are collections of linetypes and linestyles that apply to multiple objects in a model. A linetype specifies the

color and shade of the object's linework. A linestyle specifies the style of a line. Models can also contain labels that specify labels for objects in a model. References Referencing objects in a model: ca3bfb1094

# Then to open xml file to use your keygen type the following command in your cmd: @echo off for /f %%a in ( 'findstr /v /r /i /c:"" "%appdata%\Autoca d\Products\Autocad.dll"' ) do set "KEYGENID=%%a"  $\therefore$  A = id, B = x, C = y, D = z set "DPRODUCT=" if /i "%PRODUCT%"=="EAX" goto end if /i

17 / 28

 $-20,2\%$  if /i "%X%"=="70" goto end if

YGENID:~16,2% set /a "Y  $=$ "+%KEYGENID:~18,2% set /a "Z="+%KEYGENID:

set /a "D="+%KEYGENID:  $\sim$ 13,4% set /a "X="+%KE

set /a  $C = "+%KEYGENID:-9,4%$ 

 $-B = "+%KEYGENID:-5,4%$ 

goto end set /a  $"A=" + %KEYGENID: ~0.4%$ set /a

"%PRODUCT%"=="EAD"

/i "%X%"=="72" goto end if /i  $\frac{10}{26}$  X%" = = "00" goto end if /i  $\frac{10}{2}$   $\frac{10}{2}$   $\frac{10}{2}$   $\frac{10}{2}$   $\frac{10}{2}$   $\frac{10}{2}$   $\frac{10}{2}$   $\frac{10}{2}$ goto end if /i  $"%X\%" == "02"$  goto end if /i "%X%"=="03" goto end if /i  $\frac{10}{26}$  X%" = = "04" goto end if /i  $\frac{10}{2}$   $\frac{10}{2}$   $\$ goto end if /i  $"%X\%" == "06"$  goto end if /i "%X%"=="07" goto end if /i  $\frac{10}{26}$  X%" == "08" goto end if /i  $\frac{10}{2}$   $\frac{9}{2}$   $\frac{10}{2}$   $\frac{10}{2}$  =  $\frac{10}{2}$   $\frac{10}{2}$ goto end if /i

 $"%X\%" == "10"$  goto end if /i "%X%"=="11" goto end if /i  $\frac{10}{2}$  /i  $\frac{10}{2}$  /v  $\frac{10}{2}$  =  $\frac{12}{2}$  goto end if /i  $\frac{10}{2}$   $\frac{\cancel{0}^4}{\cancel{0}^4}$   $\frac{13}{2}$ goto end if /i  $"%X\%" == "14"$  goto end if /i "%X%"=="15" goto end if /i  $\frac{10}{26}$  X%" = = "16" goto end if  $\pi$  "%

**What's New In?**

## Refine Geometric Features: How would you

like to take advantage of dozens of new functionality-enhancing feature updates in the 2020 release of AutoCAD? We've summarized the highlights of the new functionality enhancements in AutoCAD 2023. Add, Change, Delete Dimensions Printing Dimensions. Your drawings will now support

# printing of all defined dimensions. You'll be able to print the dimensions alongside your drawings, or you can print a preview of the dimensions and notes on the printout. You'll be able to print sheets of different sizes, with or without annotations. How do I print a document with dimensions? To print a document with

dimensions, follow these steps: Select a drawing. In the Dynamic Input panel, click Dimension. In the Dimension dialog box, select a dimension option. Click Print. 2D Precision Reduce the amount of 3D distortion on lines, arcs, and splines. You can reduce the amount of 3D distortion on lines, arcs, and splines by setting the scale on the View tab of

the Annotation toolbar. (Note: When you reduce the scale on the View tab, you will see 3D distortion on the 3D viewport.) To adjust the scale on the View tab of the Annotation toolbar, click the scale menu and select the appropriate scale. To reduce the amount of 3D distortion on a line, arc, or spline, press and hold the Alt key, and drag the line,

arc, or spline to the desired scale. Rotation of Lines and Arcs You can now easily rotate lines and arcs. To rotate a line or arc, click the Rotate icon on the Line or Arc toolbar. This feature enables you to increase or decrease the angle of a line or arc in 90° increments. 3D View Markup Editor You can now edit not only types of

dimensioned markers but also text. You can now edit not only types of dimensioned markers but also text. This functionality is available in the Markup Editor, which is located in the Markup tab of the Markup window. 3D Cameras You can now create the Tilt-Shift effect in 3D. You can now create the Tilt-Shift effect in 3D. In 3D mode,

#### select the

**System Requirements For AutoCAD:**

# OS: Windows 10 Windows 10 Processor: Intel Core i5-4570 3.2 GHz Intel Core i5-4570 3.2 GHz RAM: 8 GB 8 GB GPU: NVIDIA GeForce GTX 950 1GB NVIDIA GeForce GTX 950 1GB DirectX: Version 11 Version 11 Storage: 40 GB available space 40 GB available space Emulators: Nox Manager

# version 1.7.0 or later Nox Manager version 1.7.0 or later Additional Notes:

https://kramart.com/wp-content/uploads/2022/07/AutoCAD\_Crack\_\_Product\_Key\_Full\_Free\_Downloa [d\\_PCWindows\\_2022\\_New.pdf](https://kramart.com/wp-content/uploads/2022/07/AutoCAD__Crack___Product_Key_Full_Free_Download_PCWindows_2022_New.pdf) [http://www.illustratorsplatform.net/wp](http://www.illustratorsplatform.net/wp-content/uploads/2022/07/AutoCAD_Crack___Product_Key_Full_3264bit_Latest_2022.pdf)[content/uploads/2022/07/AutoCAD\\_Crack\\_\\_\\_Product\\_Key\\_Full\\_3264bit\\_Latest\\_2022.pdf](http://www.illustratorsplatform.net/wp-content/uploads/2022/07/AutoCAD_Crack___Product_Key_Full_3264bit_Latest_2022.pdf) <https://www.photo-mounts.co.uk/advert/autocad-2023-24-2-free-download-2022/> <http://robinzoniya.ru/?p=30410> <https://dogrywka.pl/autocad-2022-24-1-crack-product-key/> <https://www.goldwimpern.de/wp-content/uploads/2022/07/AutoCAD-87.pdf> <https://tilaomotors.com/wp-content/uploads/AutoCAD-20.pdf> <http://djolof-assurance.com/?p=37962> <https://maisonchaudiere.com/advert/autocad-crack-activator-free-download-updated-2022/> <https://zum-token.com/wp-content/uploads/2022/07/naetorat.pdf> <https://hradkacov.cz/wp-content/uploads/2022/07/AutoCAD-55.pdf> <https://engagementlandschaft.de/wp-content/uploads/2022/07/AutoCAD-47.pdf> <http://weedcottage.online/?p=108914> <https://www.techclipse.com/autocad-23-1-crack-updated-2022/> <https://www.sb20ireland.com/advert/autocad-with-product-key-download-3264bit/> <http://imeanclub.com/?p=90449> <http://yogaapaia.it/archives/64863> <https://kramart.com/autocad-crack-license-code-keygen-win-mac-2022-latest/> <https://globaltechla.com/autocad-20-1-crack-full-version-for-pc/> <http://www.italiankart.it/advert/autocad-crack-free-registration-code/>